# **Text and Document** Visualization 1

CS 7450 - Information Visualization October 29, 2012 John Stasko

# **Text is Everywhere**

• We use documents as primary information artifact in our lives

- Our access to documents has grown tremendously in recent years due to networking infrastructure
  - -WWW
  - Digital libraries

- ...

# **Big Question**

 What can information visualization provide to help users in understanding and gathering information from text and document collections?

| Fall 2012 | CS 7450 |
|-----------|---------|
|           |         |

3

4

# Tasks/Goals

 What kinds of analysis questions might a person ask about text & documents?

CS 7450

# **Example Tasks & Goals**

- Which documents contain text on topic XYZ?
- Which documents are of interest to me?
- Are there other documents that are similar to this one (so they are worthwhile)?
- How are different words used in a document or a document collection?
- What are the main themes and ideas in a document or a collection?
- Which documents have an angry tone?
- How are certain words or themes distributed through a document?
- Identify "hidden" messages or stories in this document collection.
- How does one set of documents differ from another set?
- Quickly gain an understanding of a document or collection in order to subsequently do XYZ.
- Understand the history of changes in a document.
- Find connections between documents.

Fall 2012

CS 7450

**Related Topic - IR** 

- Information Retrieval
  - Active search process that brings back particular/specific items (will discuss that some today, but not always focus)
  - I think InfoVis and HCI can help some...
- InfoVis, conversely, seems to be most useful when
  - Perhaps not sure precisely what you're looking for
  - More of a browsing task than a search one

CS 7450

#### **Related Topic - Sensemaking**

- Sensemaking
  - Gaining a better understanding of the facts at hand in order to take some next steps
  - (Better definitions in VA lecture)
- InfoVis can help make a large document collection more understandable more rapidly

| Fall 2012 | CS 7450 | 7 |
|-----------|---------|---|
|           |         |   |

# Challenge

- Text is nominal data
  - Does not seem to map to geometric/graphical presentation as easily as ordinal and quantitative data
- The "Raw data --> Data Table" mapping now becomes more important

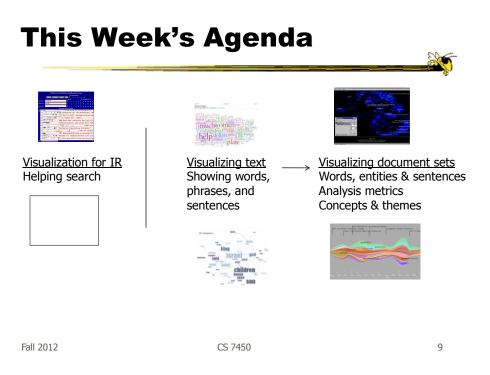

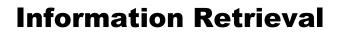

- Can InfoVis help IR?
- Assume there is some active search or query
  - Show results visually
  - Show how query terms relate to results

- ...

# **Improving Text Searches**

- What's wrong with the common search?
- Visualizing the results of search operations is another big area in text infovis

| Fall | 2012 |
|------|------|
| i an | 2012 |

CS 7450

What Hearst Thinks is Wrong

- Query responses do not include include:
  - How strong the match is
  - How frequent each term is
  - How each term is distributed in the document
  - Overlap between terms
  - Length of document
- Document ranking is opaque
- Inability to compare between results
- Input limits term relationships

CS 7450

# TileBars

- Goal
  - Minimize time and effort for deciding which documents to view in detail
- Idea
  - Show the role of the query terms in the retrieved documents, making use of document structure

|           |         | Hearst<br>CHI `95 |    |
|-----------|---------|-------------------|----|
| Fall 2012 | CS 7450 | 1                 | L3 |

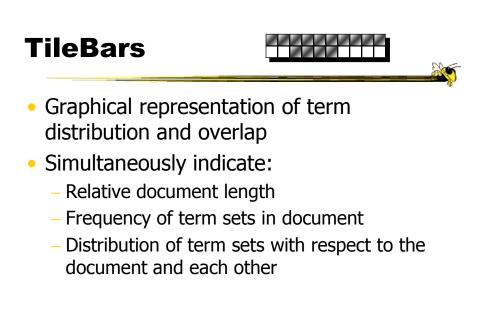

### Interface

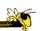

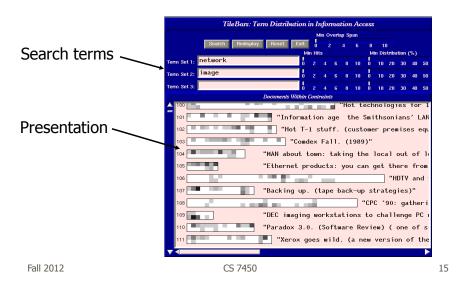

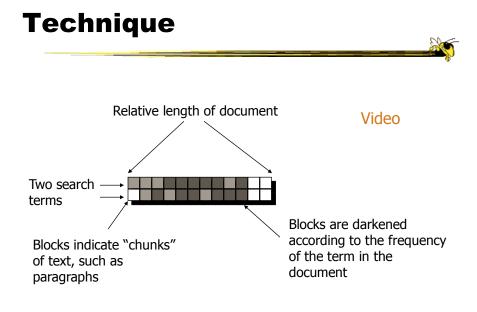

#### Issues

- Horizontal alignment doesn't match mental model
- May not be the best solution for web searches
  - Non-linear material
  - Images? Java apps?
- Anything else?

Fall 2012

CS 7450

**Generalize More** 

- How about the "holy grail" of a visual search engine?
   Hot idea for a while
- My personal view: It's a mistake in the general case. Text is just better for this.

CS 7450

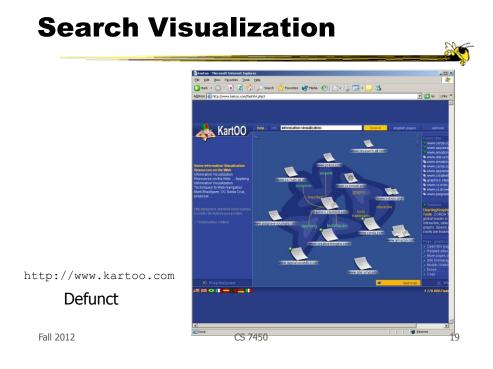

# Sparkler

5

- Abstract result documents more
- Show "distance" from query in order to give user better feel for quality of match(es)
- Also shows documents in responses to multiple queries

Havre et al InfoVis `01

# **Visualizing One Query**

\_\_\_\_\_

- Triangle query
- Square document
- Distance between query and documents represents their relevance

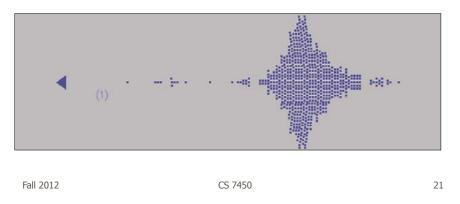

#### **Visualizing Multiple Queries**

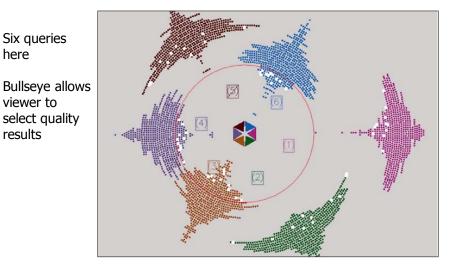

Fall 2012

### **Test Example**

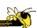

- Text Retrieval Conference (TREC-3) test document collection
- AP news stories from June 24–30, 1990
- TREC topic: Japan
   Protectionist Measures
- Sparkler found 16 of 17 relevant documents

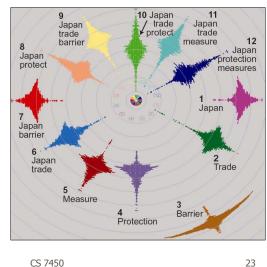

Fall 2012

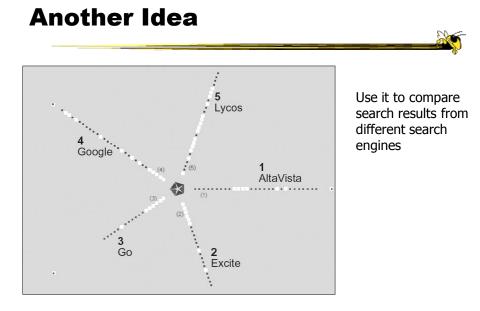

Fall 2012

CS 7450

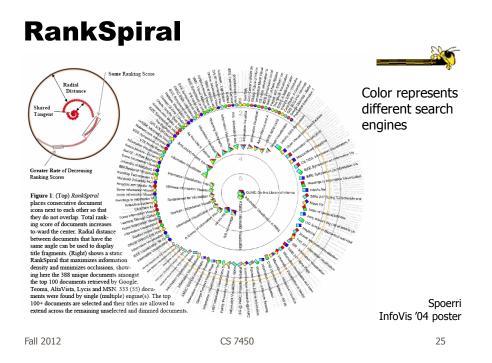

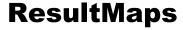

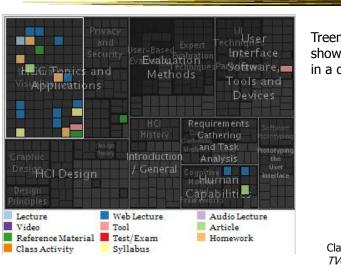

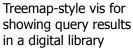

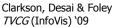

# **To Learn More**

| New Book                                                                                                    |                                                                                                    | erfaces                                                                                                    | Marti Hearst's Bo                                                                                                    | ok                                                                                                    |
|----------------------------------------------------------------------------------------------------|----------------------------------------------------------------------------------------------------|----------------------------------------------------------------------------------------------------|----------------------------------------------------------------------------------------------------|----------------------------------------------------------------------------------------------------|
|                                                                                                    | READ THE BOOK The full flat of this book can be read free of thange, Sielic a tradest: the book and that the set of the structure of the book and a suble to the book and the solution that the set of the set of | TERMS OF<br>SERVICE<br>By permission of<br>Cambridge Univer<br>Press, browsing 0<br>contents of the b<br>on this web site i<br>free. Users may<br>make one hardco<br>of the contents a<br>the book for per           |                                                                                                    |                                                                                                    |
| CAMERCOL UNIVERSITY FREES<br>COMPRESSIE UNIVERSITY FREES<br>COMPRESSIE 11 13749<br>BUY THE BOOK!<br>Order the book at: | Substitutions and a substitution of the second substitution of Search User Interfaces:<br>includes informal studies, formal studies, longitudinal studies, and substitutions and local-based analysis including bucket bottling. Presents extransive device about how to avoid sevaluation mistrakes.<br>3.2 Most of the Information Searching and Searching and Searching Bucket bottling bucket bottling bucket in advantage of the searching and the searching and the searching and the searching and the searching before the media and assert interf.                                                                                                    | use, but not for<br>further capying i<br>distribution. Use<br>may link freely 1<br>this site but me<br>post any match<br>from the book or<br>other web sites,<br>other than short<br>excorpts with<br>attribution as | Search User Interfaces<br>WHINHER (CAMADOR INVERTINE) 200<br>HOM M DOG SUCHEMPACTINES 100                                                                                                    | Home Moy Book                                                                                                    |
| Amözön.com     Cambridge University Press                                                                              | information needs also gany intent.<br>4: Query Spotfiatorio: includes tostual<br>generale, natural language questions, ganry<br>specification froms, dynamic feedback, and<br>5: Presentation of Sector Sector Sector<br>document surgards, propertient of results<br>instinons, summaries / spinnets) as used in                                                                                                    | search TH                                                                                                    | CH. 10: INFORMATION VISUALIZATION FOR<br>SEARCH INTERFACES<br>The provide dynamics from the dynamic strategy of the search of the search of the sear | Chapter Contents<br>10.1: Principles of Information<br>Visualization<br>10.2: Techniques for Interactive<br>Visualization<br>10.3: The Effects of Data Types<br>on Information Visualization<br>10.4: The Difficulties with<br>Visualizing Reminal Outs |
|                                                                                                    |                                                                                                    |                                                                                                    | can communicate some kinds of information more neight and effectively them test, for example, the finality loss of any diright soft and any diright can be made to some concertaine of the final test of the source of the source of the sour          | 10.5: Visualization for Query<br>Specification<br>10.6: Visualizing Query Terms<br>within a Lage Document<br>10.7: Visualizing Query Terms<br>within furthioval Results<br>10.8: Visualizing Facetred<br>Navigation                                     |
| p://searchuser:                                                                                                    | interfaces.com/book                                                                                                    | c/                                                                                                    | Is patie challenging, especially when the goal is to improve assert/over text<br>collections. Addissued in animize heapters, search is a means treased some other<br>and, rather than a pasi in itsalf. When reading feed, one is fluctuated on that task; it is<br>not possible to read and visually proceive something of ear at the same that task; it is<br>furthermore, the nature of test makes it difficult to corvert it to a visual analogue.<br>Most likely for these mesons, explorations of visualization to generalize such have not                                                                                                    | 10.8: Visualizing Search Remails<br>as Clasters and "Starfolds"<br>10.10: 30 Visualization in Search<br>10.11: Conclusions<br>Book Contents                                                                                                    |

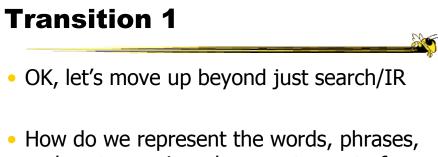

- and sentences in a document or set of documents?
  - Main goal of *understanding* versus search

#### **One Text Visualization**

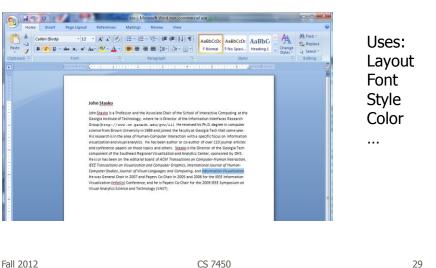

CS 7450

http://www.nytimes.com/interactive/2012/08/28/us/politics/convention-word-counts.html

# **Word Counts**

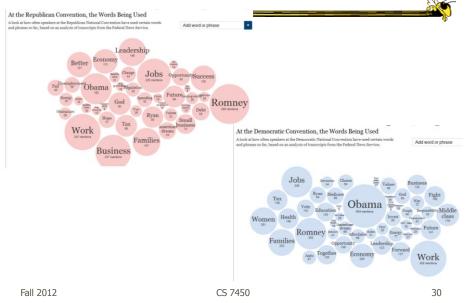

# **Tag/Word Clouds**

- Currently very "hot" in research community
- Have proven to be very popular on web
- Idea is to show word/concept importance through visual means
  - Tags: User-specified metadata (descriptors) about something
  - Sometimes generalized to just reflect word frequencies

Fall 2012

CS 7450

31

# History

- 90-year old Soviet Constructivism
- Milgram's `76 experiment to have people label landmarks in Paris
- Flanagan's '97 "Search referral Zeitgeist"
- Fortune's '01 Money Makes the World Go Round

Viégas & Wattenberg interactions '08

# **Flickr Tag Cloud**

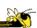

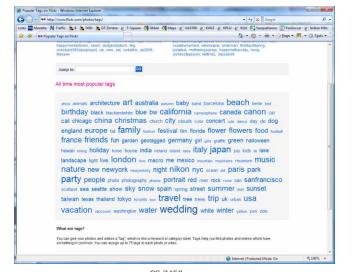

Fall 2012

CS 7450

33

#### delicious Tag Cloud

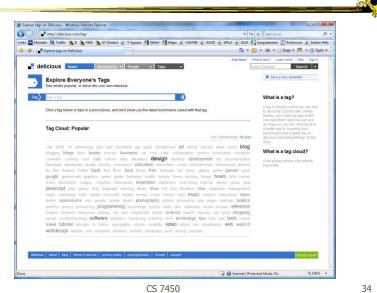

#### **Alternate Order**

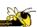

35

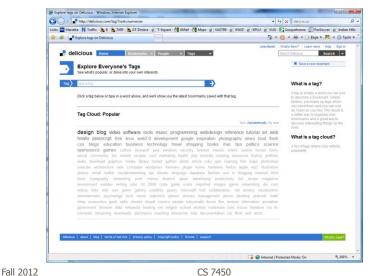

#### **Amazon's Product Concordance**

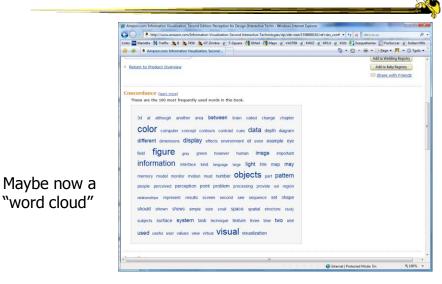

Fall 2012

### Sidenote

There are other types of info about a document on Amazon

| xt Stats                                    |                                                        |   |
|---------------------------------------------|--------------------------------------------------------|---|
|                                             |                                                        |   |
|                                             |                                                        |   |
|                                             | the text of this book. (learn more)                    |   |
| Readability (jearn more)<br>Fog Index: 14.9 | Compared with books in <u>All Categories</u>           |   |
| Flesch Index: 39.1                          |                                                        |   |
| Flesch-Kincaid Index: 12.2                  | handandhad                                             |   |
| riesci kilodu lidek. 12.2                   | 70% are easier and and and and and and and and and and |   |
| Complexity (isam.mare)                      |                                                        |   |
| Complex Words: 19%                          | 73% have fewer                                         |   |
| Syllables per Word: 1.8                     | 76% have fewar                                         |   |
| Words per Sentence: 17.9                    | 59% have fewer                                         |   |
| Number of                                   |                                                        | E |
| Characters: 788,463                         | 84% have fewer                                         |   |
| Words: 123.074                              | 84% have fewer                                         |   |
| Sentences: 6,883                            | 79% have fewer 21% have more                           |   |
|                                             | Intel and the stand                                    |   |
| Fun stats                                   |                                                        |   |
| Words per Dollar: 2,080                     |                                                        |   |
| Words per Ounce: 3,344                      |                                                        |   |
|                                             |                                                        |   |
| Return to Product Overview                  |                                                        |   |
| Return to Product Overview                  |                                                        |   |

Fall 2012

# **Many Eyes Tag Cloud**

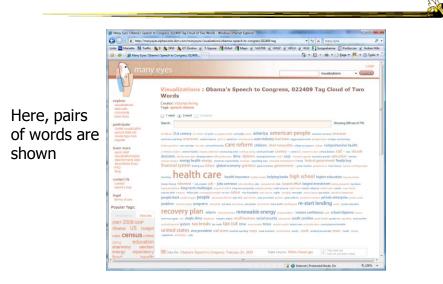

Fall 2012

# **Problems**

- Actually not a great visualization. Why?
  - Hard to find a particular word
  - Long words get increased visual emphasis
  - Font sizes are hard to compare
  - Alphabetical ordering not ideal for many tasks

CS 7450

 Studies have even shown they underperform Gruen et al CHI '06

Fall 2012

#### Why So Popular?

- Serve as social signifiers that provide a friendly atmosphere that provide a point of entry into a complex site
- Act as individual and group mirrors
- Fun, not business-like

| Hearst & Rosner |
|-----------------|
| HICSS '08       |

CS 7450

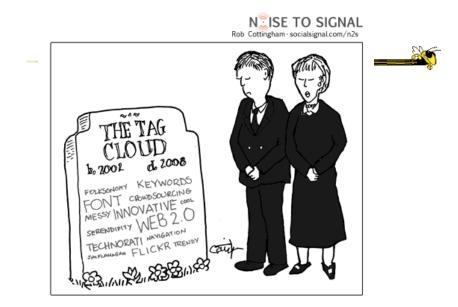

http://www.socialsignal.com/system/files/images/2008-08-01-tagcloud.gif

Fall 2012

CS 7450

41

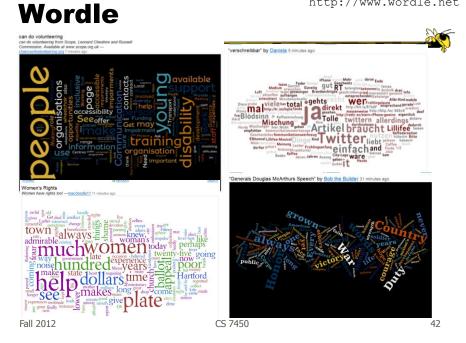

#### http://www.wordle.net

### **Wordle**

- Tightly packed words, sometimes vertical or diagonal
- · Word size is linearly correlated with frequency (typically square root in cloud)
- Multiple color palettes
- User gets some control

|      |         | Viegas, Wattenberg, & Fei<br><i>TVCG</i> (InfoVis) '09 | nberg |
|------|---------|--------------------------------------------------------|-------|
| 2012 | CS 7450 |                                                        | 43    |

Fall

**Layout Algorithm** 

- Details not published
- Idea:
  - sort words by weight, decreasing order for each word w w.position := makeInitialPosition(w); while w intersects other words: updatePosition(w);
  - Init position randomly chosen according to distribution for target shape
  - Update position moves out radially

# **Fun Uses**

- Political speeches
- Songs and poems
- Love letters (for "boyfriend points")
- Wedding vows
- Course syllabi
- Teaching writing
- Gifts

Fall 2012

CS 7450

2-day Survey in Jan. 09

- 2/3 respondents were women
- Interest came from design, visual appeal, beauty
- Why preferred over word clouds:
  - Emotional impact
  - Attention-keeping visuals
  - Organic, non-linear
- Fair percentage didn't know what size signified

Fall 2012

CS 7450

46

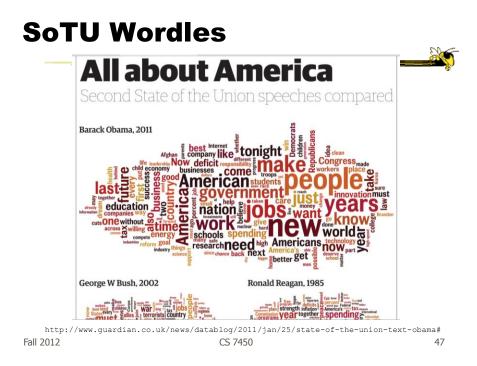

# A Little More Order

| financial street conv<br>time morgage street conv<br>insurance banks government<br>aig banks government<br>billion reviews<br>(a) | menth |
|----------------------------------------------------------------------------------------------------|-------|
|----------------------------------------------------------------------------------------------------|-------|

#### Order the words more by frequency

Cui et al IEEE CG&A `10

CS 7450

# **Wordle Characteristics**

- Layout, words are automatic
- If you had some control, what would you like to change or alter?

Fall 2012

CS 7450

**Mani-Wordle** 

- Start with nice default algorithm
- Give user more control over design
  - Alter color (within a palette)
  - Pin words, redo the rest
  - Move and rotate words
  - Smooth animation and collision detection for tracking changes

Koh et al *TVCG* (InfoVis) `10

CS 7450

## Video

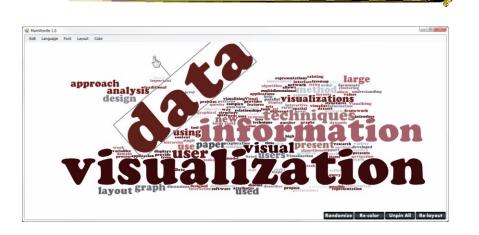

Fall 2012

CS 7450

51

# **Text Analysis on Web**

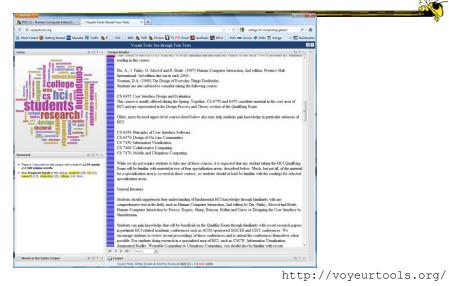

Fall 2012

#### **Multiple Documents?**

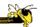

53

 How to show word frequencies across multiple related documents?

Fall 2012

CS 7450

**Parallel Tag Clouds** 

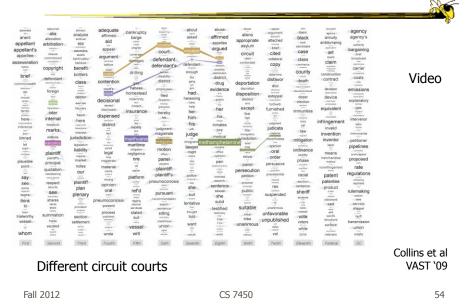

# **Analytic Support**

- Note: Word Clouds and Wordles are really more overview-style visualizations
  - Don't really support queries, searches, drilldown
- How might we also support queries and search?

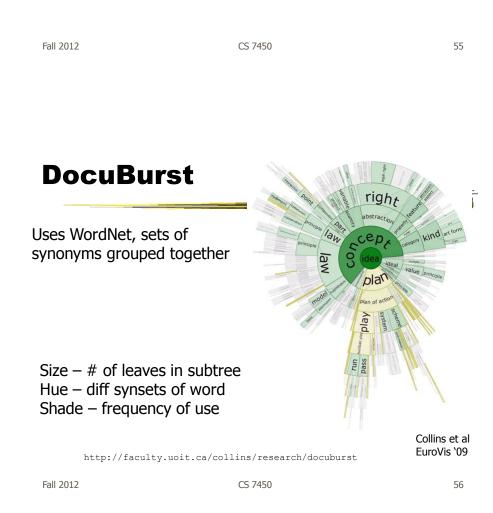

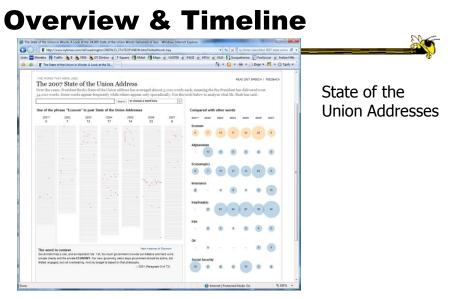

http://www.nytimes.com/ref/washington/20070123\_STATEOFUNION.html?initialWord=iraq

5a7ll 2012

CS 7450

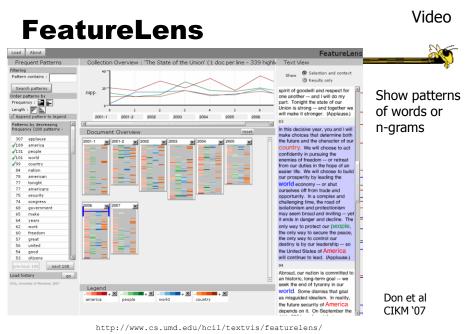

CS 7450

Fall 2012

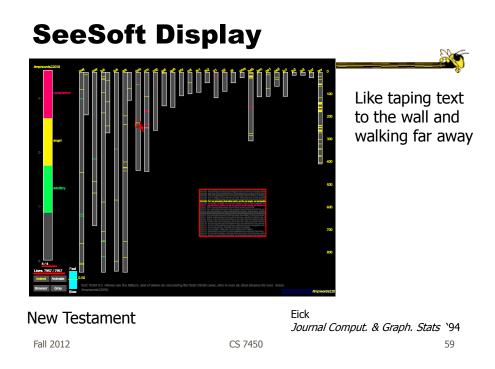

# **Beyond Individual Words**

 Can we show combinations of words, phrases, and sentences?

#### Concordance

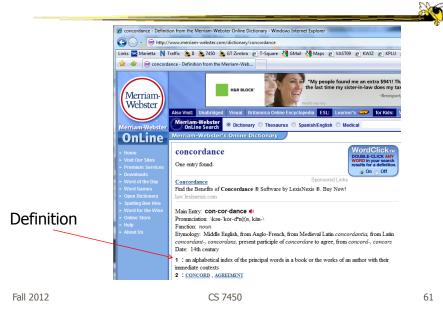

# **Concordance in Text**

| <u>File T</u> ext <u>S</u> earch | Edit Hea | adwords Conte <u>x</u> ts <u>V</u> iew T <u>o</u> ols Hel <u>p</u> |       |                             |                 |              |
|----------------------------------|----------|--------------------------------------------------------------------|-------|-----------------------------|-----------------|--------------|
| 🗇 🖻 🗃 🔒                          | 🔿 🔏 🕻    | 🖻 💼 🗄 🚊 🖪 🖊 🖳 📍                                                    |       |                             |                 |              |
| Headword                         | No. 🔺    | Context                                                            | Word  | Context                     | Reference       |              |
| HEAR                             | 15       | That my own                                                        | heart | drifts and cries, having no | Deep Analysis   | Ce           |
| HEARD                            | 9        | By the shout of the                                                | heart | continually at work         | And the wave    | Centred      |
| HEARING                          | 7        | Nothing to adapt the skill of the                                  | heart | to, skill                   | And the wave    | 8            |
| IEARS                            | 3        | The tread, the beat of it, it is my own                            | heart |                             | Träumerei       |              |
| IEARSE                           | 1        | Because I follow it to my own                                      | heart |                             | Many famous     |              |
| IEART                            | 25       | My                                                                 | heart | is ticking like the sun:    | lam washed u    | 5            |
| EART'S                           | 2        | The vague                                                          | heart | sharpened to a candid co    | The March Pa:   | Left-aligned |
| EART-SHAPED                      | 1        | Contract my                                                        | heart | by looking out of date.     | Lines on a Yo   | lig .        |
| HEARTH                           | 1        | Having no                                                          | heart | to put aside the theft      | Home is so Sa   | be l         |
| IEARTS                           | 7        | And the boy puking his                                             | heart | out in the Gents            | Essential Beau  |              |
| EARTY                            | 1        | A harbour for the                                                  | heart | against distress.           | Bridge for the  |              |
| EAT                              | 6        | These I would choose my                                            | heart | to lead                     | After-Dinner F  |              |
| EAT-HAZE                         | 1        | Time in his little cinema of the                                   | heart |                             | Time and Space  | Index        |
| IEATH                            | 1        | This petrified                                                     | heart | has taken,                  | A Stone Churc   | ×.           |
| IEATS                            | 1        | How should they sweep the girl clean                               | heart |                             | Isee a girl dra |              |
| IEAVE                            | 1        | Hands that the                                                     | heart | can govern                  | Heaviest of flo |              |
| IEAVEN                           | 4        | For the                                                            | heart | to be loveless, and as col  | Dawn            |              |
| IEAVEN-HOLDING                   | 1        | With the unguessed-at                                              | heart | riding                      | One man walk    | 17           |
| EAVIER-THAN                      | 1        | If hands could free you,                                           | heart |                             | If hands could  | None         |
| IEAVIEST                         | 2 🗸      | That overflows the                                                 | heart |                             | Pour away the   | ā            |
| (                                |          | <                                                                  |       |                             | >               |              |

http://www.concordancesoftware.co.uk

# Word Tree

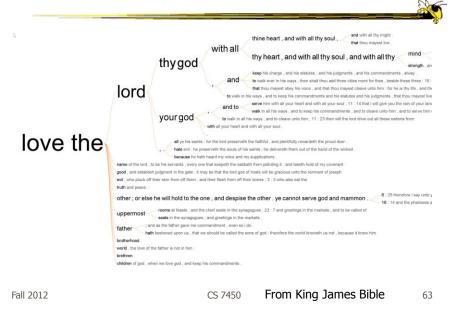

# Word Tree

- Shows context of a word or words
   Follow word with all the phrases that follow it
- Font size shows frequency of appearance
- Continue branch until hitting unique phrase
- Clicking on phrase makes it the focus
- Ordered alphabetically, by frequency, or by first appearance

Wattenberg & Viégas *TVCG* (InfoVis) '08

Fall 2012

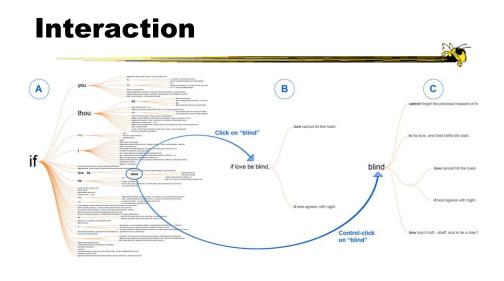

| Fall 2012 | CS 7450 | 65 |
|-----------|---------|----|
|           |         |    |

# Many Eyes' WordTree

| Manata N Traffic <table-cell> 🕯</table-cell>                                                                                                    |                                                                                                    | Station - need to                                                                                                    | <ul> <li>I +  +  ×</li></ul>  |                                                                                                    |                                      |                                    |                                                                                                    |
|----------------------------------------------------------------------------------------------------|----------------------------------------------------------------------------------------------------|----------------------------------------------------------------------------------------------------|-------------------------------|----------------------------------------------------------------------------------------------------|--------------------------------------|------------------------------------|----------------------------------------------------------------------------------------------------|
| ) many e                                                                                                    | yes                                                                                                    |                                                                                                    | visualizations                | • S Mary Lyon Onviter I need to                                                                                                    | - Windows Internet Explorer          | -                                  |                                                                                                    |
|                                                                                                    | Visualizations : @tw<br>Creatur: Lee0yees<br>Tage: Genth Hoffier                                                                                                    | itter: i need to                                                                                                    |                               | Lass 🔤 Maiers - N Tortic<br>🏟 🕸 🖉 Mary Lyss Obs                                                                                                    |                                      | Notes & VALTON & KWAT & KPLD & KUL | <ul> <li>4 X Assessy</li> <li>E Supplement D forderer 2 and</li> <li>□ - # - ○ Sup - K - ○ 1</li> </ul> |
| ords<br>marts<br>tute                                                                                                    | Sauch ( need to                                                                                                    | Terent @ Dat 0 Dat Frequency Or                                                                                                    | der, • Clicka Will Zoom, •    | any many                                                                                                    | eyes                                 |                                    | vaulizations • Galat                                                                                    |
| Spane<br>an and a start<br>and a start<br>and a start<br>and a start<br>reader<br>start<br>a start<br>a start | i need to                                                                                                    | get and a second second |                               | Register<br>Register<br>Bartister<br>Bartister<br>Ba | i need to go                         |                                    |                                                                                                    |
| education                                                                                                    | Data for The reside of Future user<br>In future in the second second secon |                                                                                                    | Me (3) This note ver          | 2007/2008 00P<br>Obaris US badget<br>cam CensUs come                                                                                                    |                                      |                                    |                                                                                                    |
|                                                                                                    |                                                                                                    | 30                                                                                                    | Internet   Phyteched Mode: On | eharmony election<br>energy expectancy<br>food health<br>inseguration eternet                                                                                                    | Data the The result of future states | Dita statu Twite                   | Point from ter     Ease ind pertingen canal                                                             |

CS 7450

In Many Eyes now

TVCG (InfoVis) '09

67

## **Phrase Nets**

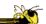

- Examine unstructured text documents
- Presents pairs of terms from phrases such as
  - X and Y
  - -X's Y
  - X at Y
  - X (is|are|was|were) Y
- Uses special graph layout algorithm with compression and simplification

| Fall 2012 | CS 7450 |
|-----------|---------|

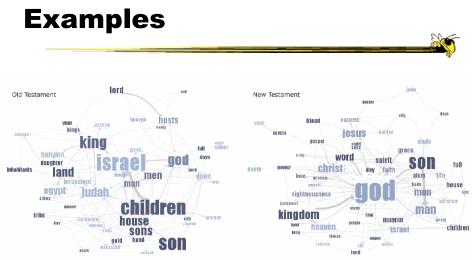

Fig 4. Matching the same pattern on different texts. Here we used the pattern "X of Y" to compare the old and new testaments. Israel takes a central place in the Old Testament, while God acts as the main pattern receiver in the New Testament.

Fall 2012

#### **Examples**

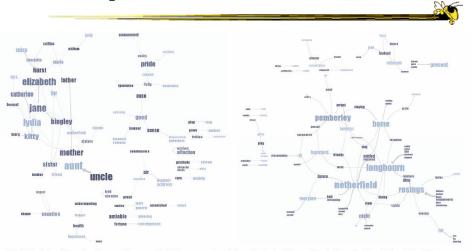

Fig 5. Matching different patterns on the same text. Here we analyzed Jane Austen's *Pride and Prejudice* with "X and Y" and "X at Y" respectively. The left image shows relationships between the main characters amongst others, while the right image shows relationships between locations.

| Fall 2012 | CS 7450 | 69 |
|-----------|---------|----|
|-----------|---------|----|

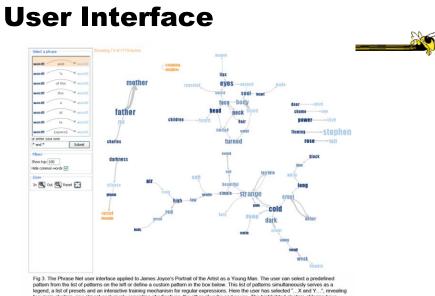

3. The Phrase Net user interface applied to James Joyce's Portrait of the Artist as a Young Man. The user can select a precenence am from the list of patterns on the left or define a custom pattern in the box below. This list of patterns simultaneously serves as a final set of present and an interactive training mechanism for regular expressions. Here the user has selected a: X. and Y..., "rew main clusters, one almost exclusively consisting of adjectives, the other of verbs and nouns. The highlighted clusters of terms have main clusters, one almost exclusively consisting of adjectives, the other of verbs and nouns. The highlighted clusters of terms have a second terms of the second second

Fall 2012

## **Another Challenge**

- Visualize an entire book
- What does that mean?
  - Word appearances
  - Sentences

- ...

Fall 2012

CS 7450

71

#### **TextArc**

#### http://textarc.org

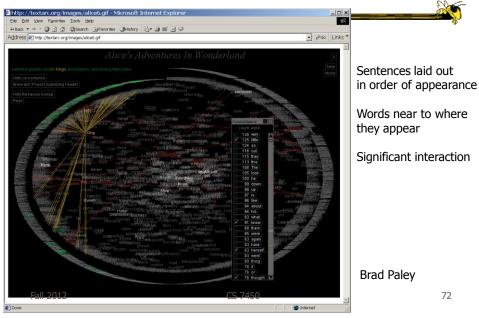

# **Next Time**

- More about collections of documents and showing other characteristics of documents
  - Analysis metrics
  - Entities
  - Concepts & themes

| Fall  | 2012 |
|-------|------|
| i aii | 2012 |

CS 7450

73

# **HW 5**

What we observed

# Project

- Settle on a design
- Start implementing your design
  - Choose your platform

Fall 2012

CS 7450

75

# Upcoming

- Text and Documents 2

   Reading
   Keim & Oelke '07
- Graphs & Networks 1
  - Reading
     Lee et al '06

# References

- Marti Hearst's i247 slides
- All referred to papers

Fall 2012

CS 7450